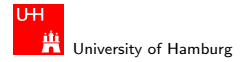

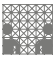

**[SVM](#page-107-0)** 

# Support Vector Machines VL Algorithmisches Lernen, Teil 3b

### Norman Hendrich & Jianwei Zhang

University of Hamburg MIN Faculty, Dept. of Informatics Vogt-Kölln-Str. 30, D-22527 Hamburg hendrich@informatik.uni-hamburg.de

<span id="page-0-0"></span>11/06/2008

### Hendrich & Zhang コンピューティング マークス イー・ディー・ジー ター・ディー・ジー 1

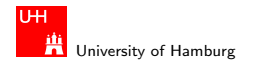

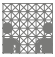

## **Outline**

### [Overview \(Review\)](#page-2-0)

### [Example SVM applications](#page-12-0)

[SVM for clustering](#page-13-0) [SVM for multi-class classification](#page-22-0) [SVM for visual pattern recognition](#page-34-0) [SVM for text classification](#page-62-0) [SVM for function approximation](#page-70-0) [Algorithms and complexity](#page-82-0) [Summary](#page-103-0) [References](#page-105-0)

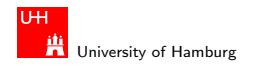

<span id="page-2-0"></span>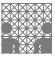

# Support Vector Machines

- $\blacktriangleright$  a.k.a. maximum margin classifiers
- $\blacktriangleright$  a family of related
- $\blacktriangleright$  supervised
- $\blacktriangleright$  learning methods
- $\blacktriangleright$  for classification and regression
- $\blacktriangleright$  try to minimize the classification error
- $\triangleright$  while maximizing the geometric margin

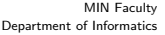

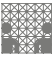

### University of Hamburg [Overview \(Review\)](#page-2-0) [SVM](#page-0-0)

TH.

# Support Vector Machine

 $\blacktriangleright$  based on the linear classifier

Four new main concepts:

- $\blacktriangleright$  Maximum margin classification
- $\triangleright$  Soft-margin classification for noisy data
- $\blacktriangleright$  Introduce non-linearity via feature maps
- $\triangleright$  Kernel trick: implicit calculation of feature maps
- $\triangleright$  use Quadratic Programming for training
- $\triangleright$  polynomial or gaussian kernels often work well

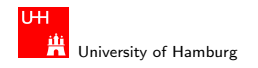

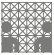

# Overall concept and architecture

- $\triangleright$  select a feature space H and a mapping function Φ :  $x \mapsto \Phi(x)$
- $\triangleright$  select a classification (output) function  $\sigma$

 $y(x) = \sigma(\sum_i \vartheta_i \langle \Phi(x), \Phi(x_i) \rangle)$ 

- In during training, find the support-vectors  $x_1 \ldots x_n$
- **•** and weights  $\vartheta$  which minimize the classification error
- $\blacktriangleright$  map test input x to  $\Phi(x)$
- **D** calculate dot-products  $\langle \Phi(x)\Phi(x_i)\rangle$
- **Figure 1** feed linear combination of the dot-products into  $\sigma$
- $\triangleright$  get the classification result

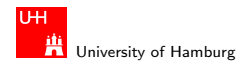

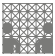

## Maximum margin and support vectors

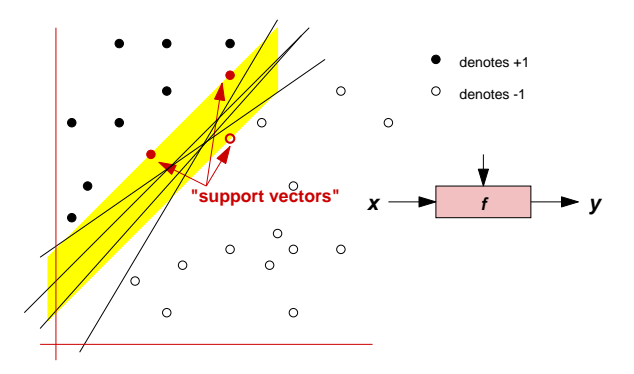

 $\blacktriangleright$  the (linear) classifier with the largest margin

 $\triangleright$  data points that limit the margin are called the *support vectors* 

### Hendrich & Zhang 6

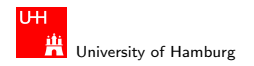

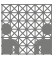

# Soft-margin classification

- $\triangleright$  allow some patterns to violate the margin constraints
- $\triangleright$  find a compromise between large margins
- $\blacktriangleright$  and the number of violations

Idea:

- $\blacktriangleright$  introduce slack-variables  $\xi = (\xi_i \dots \xi_n)$ ,  $\xi_i \geq 0$
- $\triangleright$  which measure the margin violation (or classification error) on pattern  $x_i$ : y $(x_i)(w \cdot \Phi(x_i) + b) \geq 1 - \xi_i$
- introduce one global parameter  $C$  which controls the compromise between large margins and the number of violations

### Hendrich & Zhang アンファイル アクティック・ディック インディー・ディック マイン・プレート アクリッシュ アクセス アクセス こうしょうかい アクセス

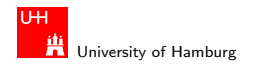

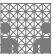

# Soft-margin classification

introduce slack-variables  $\xi_i$ 

 $\triangleright$  and global control parameter C

$$
\max_{w,b,\xi} \mathcal{P}(w,b,\xi) = \frac{1}{2}w^2 + C \sum_{i=1}^n \xi_i
$$

subject to:

$$
\forall i: \quad y(x_i)(w \cdot \Phi(x_i) + b) \geq 1 - \xi_i
$$
  

$$
\forall i: \quad \xi_i \geq 0
$$

- $\triangleright$  problem is now very similar to the hard-margin case
- $\triangleright$  again, the dual representation is often easier to solve

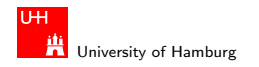

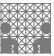

# Nonlinearity through feature maps

General idea:

introduce a function  $\Phi$  which maps the input data into a higher dimensional *feature space* 

$$
\Phi: x \in X \mapsto \Phi(x) \in \mathcal{H}
$$

- $\triangleright$  similar to hidden layers of multi-layer ANNs
- $\triangleright$  explicit mappings can be expensive in terms of CPU and/or memory (especially in high dimensions)
- $\triangleright$  "Kernel functions" achieve this mapping implicitly
- $\triangleright$  often, very good performance

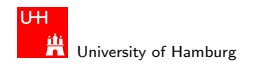

[Overview \(Review\)](#page-2-0) [SVM](#page-0-0)

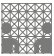

### Common SVM feature maps kernels

- $\blacktriangleright$  z<sub>k</sub> = ( polynomial terms of  $x_k$  of degree 1 to q)
- $\blacktriangleright$  z<sub>k</sub> = ( radial basis functions of  $x_k$ )

$$
\blacktriangleright z_k = (\text{ sigmoid functions of } x_k)
$$

- $\blacktriangleright$  ...
- $\triangleright$  combinations of the above, e.g.

$$
\blacktriangleright K(x,z) = K_1(x,z) + K_2(x,z);
$$

$$
\blacktriangleright K(x,z) = K_1(x,z) \cdot K_2(x,z);
$$

### Note:

- $\triangleright$  feature map  $\Phi$  only used in inner products
- $\triangleright$  for training, information on pairwise inner products is sufficient

### Hendrich & Zhang 2012 - コンピュロン(ランピューシュランのQC) - コンピューション - 10

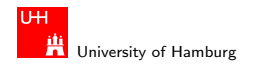

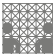

# Quadratic polynomial map: scalar product

- $\blacktriangleright$  Calculating  $\langle \Phi(x), \Phi(y) \rangle$  is  $O(m^2)$
- ▶ For comparison, calculate  $(x \cdot y + 1)^2$  :

$$
(\mathbf{x} \cdot \mathbf{y} + 1)^2 = ((\sum_{i=1}^{m} x_i \cdot y_i) + 1)^2
$$
  
=  $(\sum_{i=1}^{m} x_i y_i)^2 + 2(\sum_{i=1}^{m} x_i y_i) + 1$   
=  $\sum_{i=1}^{m} \sum_{j=1}^{m} x_i y_i x_j y_j + 2 \sum_{i=1}^{m} x_i y_i + 1$   
=  $\sum_{i=1}^{m} (x_i y_i)^2 + 2 \sum_{i=1}^{m} \sum_{j=1}^{m} x_i y_i x_j y_j + 2 \sum_{i=1}^{m} x_i y_i + 1$   
=  $\Phi(\mathbf{x}) \cdot \Phi(\mathbf{y})$ 

 $\blacktriangleright$  We can replace  $\langle \Phi(x), \Phi(y) \rangle$  with  $(x \cdot y + 1)^2$ , which is  $O(m)$ 

#### Hendrich & Zhang コンピューティング マークス イー・ディー・ジー のみぐ しょうしょう しょうしょう 11

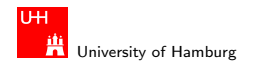

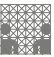

## References: web resources

 $\triangleright$  see full references in part one (AL 3a)

- ▶ L. Bottou, O. Chapelle, D. DeCoste, J. Weste (Eds), Large-Scale Kernel Machines, MIT Press, 2007
- ▶ C. J. C. Burges, A Tutorial on Support Vector Machines for Pattern Recognition, Data Mining and Knowledge Discovery 2, 121–167 (1998)
- ▶ A. Ben-Hur, D. Horn, H. T. Siegelmann, V. Vapnik, Support Vector Clustering, Journal of Machine Learning Research 2, 125–137 (2001)

<span id="page-12-0"></span>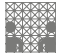

# Applications of SVM

University of Hamburg

TH

- $\blacktriangleright$  data clustering
- $\blacktriangleright$  multi-class classification
- $\triangleright$  visual pattern (object) recognition
- $\blacktriangleright$  text classification: string kernels
- $\triangleright$  DNA sequence classification
- $\blacktriangleright$  function approximation

<sup>I</sup> . . .

- $\triangleright$  of course, streamlined kernels for each domain
- $\blacktriangleright$  let's take a look at a few examples...

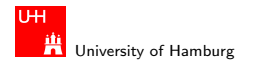

<span id="page-13-0"></span>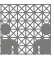

### SVC - support vector clustering Ben-Hur, Horn, Siegelmann, Vapnik (2001)

- $\triangleright$  map data points to high-dimensional feature space
- $\blacktriangleright$  using the Gaussian kernel
- $\blacktriangleright$  look for the smallest sphere that encloses the data
- $\blacktriangleright$  map back to data space
- ighthrought to get the set of contours which enclose the cluster(s)
- $\blacktriangleright$  identifies valleys in the data probability distribution
- $\triangleright$  use soft-margin SVM to handle outliers

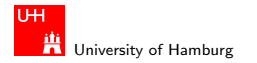

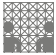

SVC: Example data set and results Gaussian kernel  $K(x, z) = e^{-q(x-z)^2}$ , radius q

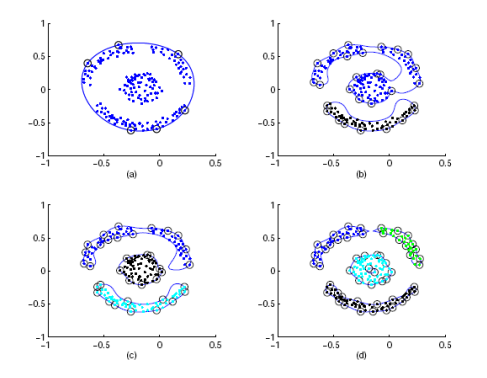

Figure 1: Clustering of a data set containing 183 points using SVC with  $C = 1$ . Support vectors are designated by small circles, and cluster assignments are represented by different grey scales of the data points. (a):  $q = 1$  (b):  $q = 20$  (c):  $q = 24$  (d):  $q = 48.$ 

### Hendrich & Zhang インファイル コンピュータ マンドランド ディクタン しゅうしょう しゅうしょう 15

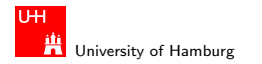

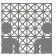

SVC: Example data set, number of support vectors Gaussian kernel  $K(x, z) = e^{-q(x-z)^2}$ , radius q

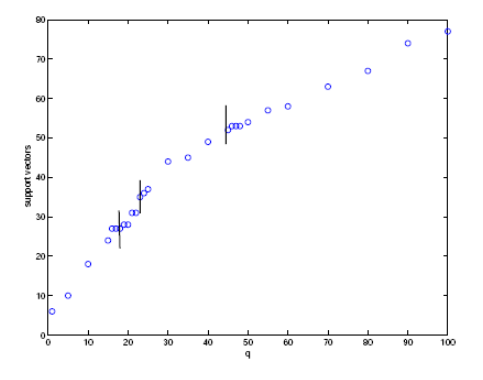

Figure 2: Number of SVs as a function of  $q$  for the data of Figure 1. Contour splitting points are denoted by vertical lines.

### Hendrich & Zhang インター・シーク スページ・ランス デック 9 Q Creative Adventure Control of The Creative Adventure Control of The

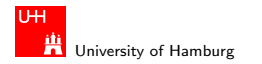

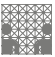

# SVC: Noisy data

- $\triangleright$  Use soft-margin SVM learning algorithm
- $\triangleright$  with control parameter C
- **D** and slack variables  $\xi_i > 0$
- $\triangleright$  non-support vectors: inside the cluster
- $\triangleright$  support vectors: on the cluster boundary
- bounded support vectors: outside the boundary (violation)
- ighthrow number of bounded support vectors is  $n_{\text{bsv}} < 1/C$
- **Find F** fraction of outliers:  $p = 1/NC$

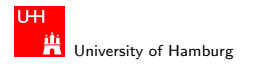

[Example SVM applications](#page-12-0) - [SVM for clustering](#page-13-0) [SVM](#page-0-0) states and SVM states and SVM states and SVM states and SVM states and SVM states and SVM states and SVM states and SVM states and SVM states and SVM states and SVM states

MIN Faculty Department of Informatics

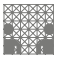

### SVC: Noisy data and bounded support vectors Soft-margin SVM learning with control parameter C

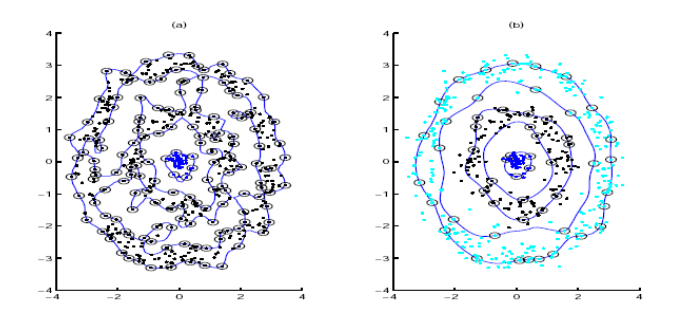

Figure 3: Clustering with and without BSVs. The inner cluster is composed of 50 points generated from a Gaussian distribution. The two concentric rings contain 150/300 points, generated from a uniform angular distribution and radial Gaussian distribution. (a) The rings cannot be distinguished when  $C = 1$ . Shown here is  $q = 3.5$ , the lowest q value that leads to separation of the inner cluster. (b) Outliers allow easy clustering. The parameters are  $p = 0.3$  and  $q = 1.0$ .

### Hendrich & Zhang インター・シーク スロトィラ・マニューをつくべく しょうしょう 18

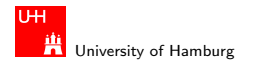

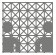

### SVC: Noisy data and bounded support vectors Soft-margin SVM learning with control parameter C

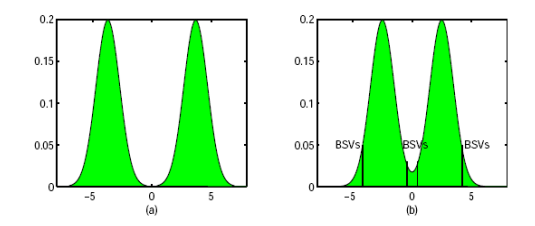

Figure 4: Clusters with overlapping density functions require the introduction of BSVs.

- $\triangleright$  Remember: larger C implies larger margin
- $\triangleright$  at the cost of more bounded support vectors
- $\triangleright$  with  $y_i \langle w_i, x_i \rangle \geq 1 \xi_i$

#### Hendrich & Zhang コンピューティロト・*団ト・団ト・ミ*ト・ランタ(〜 コンピューティング) 19

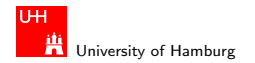

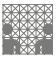

# SVC: Strongly overlapping clusters

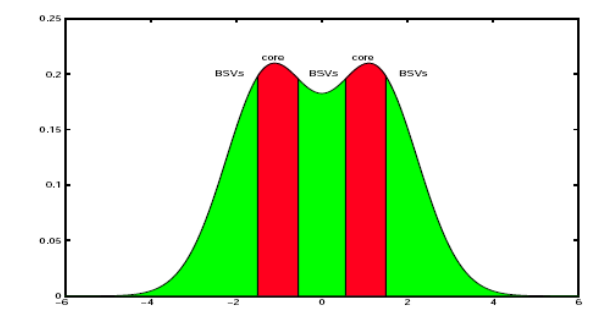

Figure 5: In the case of significant overlap between clusters the algorithm identifies clusters according to dense cores, or maxima of the underlying probability distribution.

### Hendrich & Zhang 20

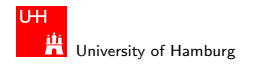

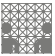

## SVC: Comparison with classical clustering

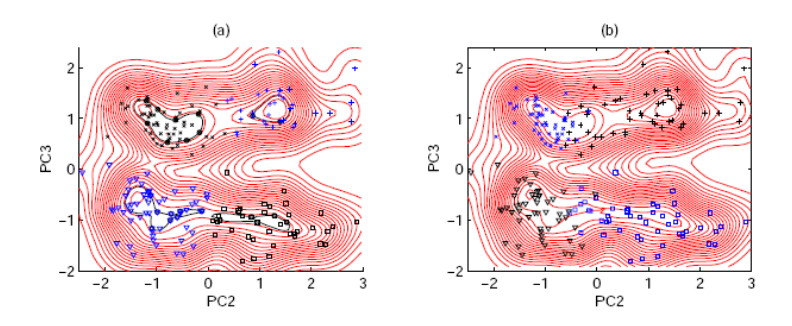

Figure 6: Ripley's crab data displayed on a plot of their 2nd and 3rd principal components: (a) Topographic map of  $P_{svc}(\mathbf{x})$  and SVC cluster assignments. Cluster core boundaries are denoted by bold contours; parameters were  $q = 4.8$ ,  $p = 0.7$ . (b) The Parzen window topographic map  $P_w(\mathbf{x})$  for the same q value, and the data represented by the original classification given by Ripley (1996).

### Hendrich & Zhang 21

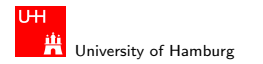

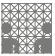

# Selecting the control parameter

- $\triangleright$  training result depends on the specified control parameter C
- $\blacktriangleright$  how to select the value of  $C$ ?
- $\triangleright$  depends on the application and training data
- $\blacktriangleright$  Numerical Recipes recommends the following
	- If start with  $C = 1$
	- $\triangleright$  then try to increase or decrease by powers of 10
	- $\triangleright$  until you find a broad plateau where the exact value of C doesn't matter much
	- $\triangleright$  a good SVM solution should classify most patterns correctly,
	- ighthroanglerighthanglerightanglerighthanglerighthanglerighthanglerightanglerighthanglerighthanglerighthanglerighthanglerighthanglerighthanglerighthanglerighthanglerighthanglerighthanglerighthanglerighthanglerighthangleri

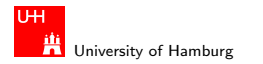

<span id="page-22-0"></span>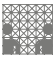

# Multi-class classification

- $\triangleright$  many practical classification problems involve more than just two classes!
- $\triangleright$  for example, clustering (see above), object recognition, handwritten digit and character recognition, audio and natural speach recognition, etc.
- $\triangleright$  but standard SVM handles only exactly two classes
- $\blacktriangleright$  "hard-coded" in the SVM algorithm
- $\blacktriangleright$  What to do?

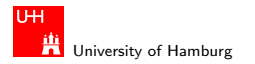

MIN Faculty Department of Informatics

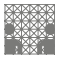

### [Example SVM applications](#page-12-0) - [SVM for multi-class classification](#page-22-0) [SVM](#page-0-0) control of the state of the state of the SVM control of the SVM control of the SVM control of the SVM control of the SVM control of the SVM control of the S

### Example: multi-class classification

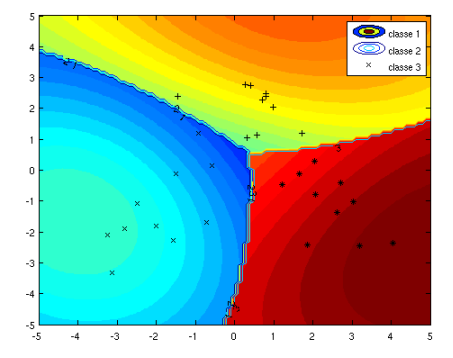

 $\triangleright$  exmulticlassall from SVM-KM toolbox (3 classes)

 $\blacktriangleright$  demo

### Hendrich & Zhang アンファイル アクティック・ディー・ディー・ジー アクリーン アクセンター アクセス こうしゃ 24 プライン こうしょうかい こうしょうかい

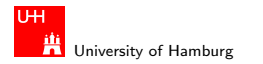

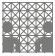

# One versus the rest classification

To get an M-class classifier:

- $\blacktriangleright$  construct a set of M binary classifiers  $f^1,\ldots,f^M$
- $\triangleright$  each trained to separate one class from the rest
- $\triangleright$  combine them according to the maximal individual output before applying the sgn-function

$$
\arg \max_{j=1,\dots,M} g^j(x), \quad \text{where} \quad g^j(x) = \sum_{i=1}^m \left( y_i \alpha_i^j k(x, x_i) + b^j \right)
$$

 $\blacktriangleright$  the winner-takes-all approach

#### Hendrich & Zhang アンファイル スページ・ロップ (ラッドラッド) ラックスページ こうしょう 25 - 25 - 25 - 25 - 25 - 25

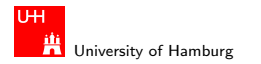

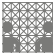

### One versus the rest: winner takes all

- ighthrooptop the above algorithm looks for arg max  $g^{j}(x)$
- $\blacktriangleright$  the M different classifiers have been trained
- $\triangleright$  on the same training data
- $\triangleright$  but with different binary classification problems
- ighthronorporporal inclusion  $g^{j}(x)$  are on comparable scales
- $\triangleright$  a problem, when several (or none) classifiers claim the pattern
- ightry to balance/scale the  $g^{j}(x)$
- $\blacktriangleright$  all classifiers trained on very unsymmetrical problems
- $\blacktriangleright$  many more negative than positive patterns
	- $\blacktriangleright$  (e.g. digit-7 vs. all handwritten characters and digits)

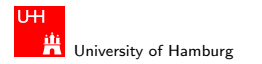

MIN Faculty Department of Informatics

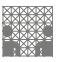

### [Example SVM applications](#page-12-0) - [SVM for multi-class classification](#page-22-0) [SVM](#page-0-0) SVM CONSERVERS CONSERVERS CONSERVERS CONSERVERS CONSERVERS CONSERVERS CONSERVERS CONSERVERS CONSERVERS CONSERVERS CONSERVERS CONSERVERS CONSERVERS CONSERVER

# One versus the rest: reject decisions

- The values of  $g^{j}(x)$  can be used for reject decisions in the classification of x
- $\blacktriangleright$  consider the difference between the two largest  $g^j(x)$  as a measure of confidence
- if the measure falls short of a threshold  $\theta$ , the classifier rejects the pattern
- $\triangleright$  can often lower the error-rate on other patterns
- $\triangleright$  can forward un-classified patterns to human experts

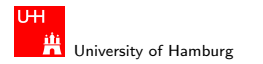

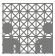

### Pairwise classification

- $\triangleright$  train a classifier for each possible pair of classes
- $\triangleright$  for M classes, requires  $M(M-1)/2$  binary classifiers
	- $\blacktriangleright$  digit-0-vs-digit-1, digit-0-vs-digit-2, ..., digit-8-vs-digit-9
- (many) more classifiers than one-vs-the-rest for  $M > 3$
- $\blacktriangleright$  and probably, longer training times
- $\triangleright$  but each individual pairwise classifier is (usually) much simpler than each one-vs-the-rest classifier

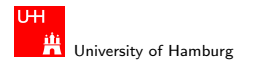

MIN Faculty Department of Informatics

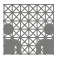

### Pairwise classification: tradeoff

- $\triangleright$  requires  $(M-1)M/2$  classifiers vs M one-vs-the-rest
- $\blacktriangleright$  each individual classifier much simpler
- $\triangleright$  smaller training sets (e.g. digit-7 vs. digit-8)
	- **For super-linear learning complexity like**  $O(n^3)$ **, the shorter** training times can outweigh the higher number of classifiers
- $\blacktriangleright$  usually, fewer support vectors
	- $\blacktriangleright$  training sets are smaller
	- $\blacktriangleright$  classes have less overlap

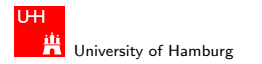

MIN Faculty Department of Informatics

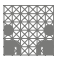

### Pairwise classification: tradeoff

- $\triangleright$  requires  $(M-1)M/2$  classifiers vs M one-vs-the-rest
- $\triangleright$  but fewer support vectors per classifier
- $\triangleright$  if M is large, will be slower than M one-vs-the-rest
- $\triangleright$  example: digit-recognition task and the following scenario:
	- $\triangleright$  after evaluating the first few classifiers,
	- $\rightarrow$  digit 7 and digit 8 seem unlikely ("lost" in the first rounds)
	- $\triangleright$  rather pointless to run the digit-7-vs-digit-8 classifier
- $\triangleright$  embed the pairwise classifiers into a directed acyclic graph
	- $\triangleright$  each classification run corresponds to a graph traversal
	- $\triangleright$  much faster than running all pairwise classifiers

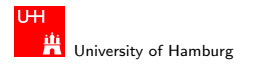

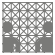

# Error-correcting output coding

- $\blacktriangleright$  train a number of L binary classifiers  $f^1,\ldots,f^L$
- $\triangleright$  on subproblems involving subsets of the M classes
	- e.g. separate digits  $0.4$  from  $5.9$ ,  $0.2$  from  $3.9$ , etc.
- If the set of binary classifiers is chosen correctly,
- $\blacktriangleright$  their responses  $\{\pm 1\}^L$  determine the output class of a test pattern
- $\blacktriangleright$  e.g.,  $\log_2(M)$  classifiers on binary-encoding  $\dots$
- $\triangleright$  use error-correcting codes to improve robustness against individual mis-classifications
	- $\triangleright$  note: newest schemes also use the margins of the individual classifiers for decoding

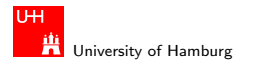

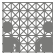

# Error-correcting output coding

- $\blacktriangleright$  example: Hamming (7,4) code
	- $\blacktriangleright$  linear error-correcting block-code
	- $\blacktriangleright$  4 databits, 3 parity bits
	- **I** detects and corrects 1-bit errors
	- **P** generator matrix G and decoding matrix  $H$

### $\blacktriangleright$  more efficient codes

- $\triangleright$  BCD (Bose, Chaudhuri, Hocquenghem) e.g. BCH(15,7,5) corrects 2-bit errors
- ▶ RS (Reed-Solomon)
- $\blacktriangleright$  ...
- large block-sizes required for low overhead

 $\mathbf{G}':=\begin{pmatrix} 1 & 0 & 0 & 0 \\ 0 & 1 & 0 & 0 \\ 0 & 0 & 1 & 0 \\ 0 & 0 & 0 & 1 \\ 1 & 1 & 0 & 1 \\ 1 & 0 & 1 & 1 \\ 0 & 1 & 1 & 1 \end{pmatrix}$ 

 $\mathbf{H'} := \begin{pmatrix} 1 & 1 & 0 & 1 & 1 & 0 & 0 \\ 1 & 0 & 1 & 1 & 0 & 1 & 0 \\ 0 & 1 & 1 & 1 & 0 & 0 & 1 \end{pmatrix}$ 

#### Hendrich & Zhang 32 ( Section ) スロトィ*団トィコト*(ラトイラト)のQ (You ) 32 ( Section ) 32 ( Section ) 32 ( Section ) 32 ( Se

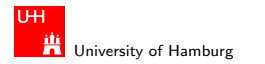

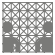

## Multi-class objective functions LWK p.213

- $\triangleright$  re-design the SVM algorithm to directly handle multi-classes
- $\triangleright$   $y_i \in \{1, \ldots M\}$  the multi-class label of pattern  $x_i$
- $\blacktriangleright$  m  $\in$  {1, ..., M}

$$
\text{minimize}_{w_r \in \mathcal{H}, \xi_i^r \in \mathbb{R}^m, b_r \in \mathbb{R}} \frac{1}{2} \sum_{r=1}^M ||w_r||^2 + \frac{C}{m} \sum_{i=1}^m \sum_{r \neq y_i} \xi_i^r
$$

subject to  $\langle w_{y_i}, x_i \rangle + b_{y_i} \ge \langle w_r, x_i \rangle + b_r + 2 - \xi_i^r$ , with  $\xi_i^r \ge 0$ .

- $\triangleright$  optimization problem has to deal with all SVMs at once
- $\blacktriangleright$  large number of support vectors
- $\triangleright$  results comparable with one-vs-the-rest approach

### Hendrich & Zhang スペッシュ スペッシュ・ロップ (ラッシュ・ラック) Q (マッシュ・ショック) 33

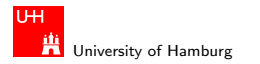

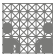

## Summary: multi-class classification LWK p.214

- $\triangleright$  Basic SVM algorithm only supports binary classifications
- $\triangleright$  Several options for *M*-class classification
- 1 M one-versus-the-rest classifiers
- 2  $M(M-1)/2$  pairwise binary classifiers
- 3 suitably chosen subset classifiers (at least,  $log_2 M$ ), plus error-correcting codes for robustness
- 4 redesigned SVM with multi-class objective function
- no approach outperforms all others
- $\triangleright$  often, one-vs-the-rest produces acceptable results

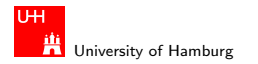

MIN Faculty Department of Informatics

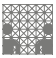

<span id="page-34-0"></span>

### [Example SVM applications](#page-12-0) - [SVM for visual pattern recognition](#page-34-0) [SVM](#page-0-0) SVM CONSERVITY CONSERVITY OF THE SVM SVM SVM

### SVN for visual pattern recognition

- $\triangleright$  one very popular application of SVNs
- $\triangleright$  can work on raw pixels
- $\blacktriangleright$  or handcrafted feature maps

- $\triangleright$  MNIST handwritten digit recognition
- $\triangleright$  NORB object recognition
- $\blacktriangleright$  histogram based classification

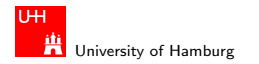

[Example SVM applications](#page-12-0) - [SVM for visual pattern recognition](#page-34-0) [SVM](#page-0-0) SVM CONSERVITION CONSERVENTION CONSERVENTION

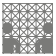

# MNIST handwritten characters data set

- $\triangleright$  set of handwritten digits
- based on NIST database 1 and  $-3$  (b&w)
- $\triangleright$  20x20 pixel grayscale images (interpolated from 28x28 b&w)
- $\triangleright$  used as a benchmark for (multi-class) classifiers
- $\blacktriangleright$  training set with 60.000 patterns
- ighther test set with  $10.000+$  patterns
- $\blacktriangleright$  http://yann.lecun.com/exdb/mnist/
- $\triangleright$  current best classifier achieves 0.38% error
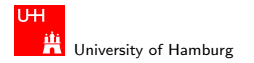

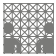

## MNIST data set: example '4'

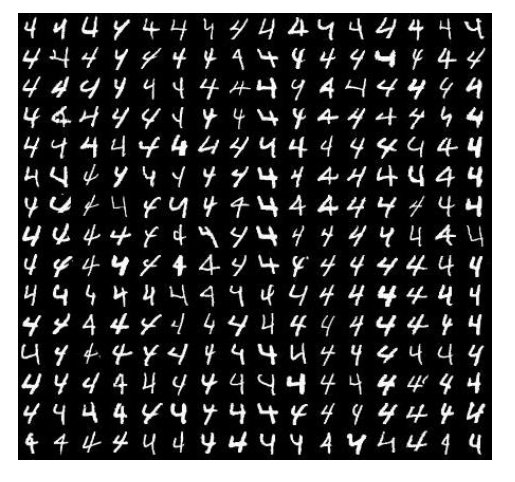

http://www.cvl.isy.liu.se/ImageDB/images/external\_images/MNIST\_digits/mnist\_train4.jpg

#### Hendrich & Zhang < ロ > < 伊 > < ニ > < <sup>=</sup> > <) Q (> 37

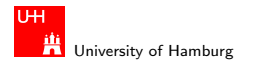

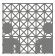

### [Example SVM applications](#page-12-0) - [SVM for visual pattern recognition](#page-34-0) [SVM](#page-0-0) SVM CONSERVITION CONSERVENTION CONSERVENTION

## MNIST benchmark

- $\triangleright$  typical published results on raw MNIST
	- $\triangleright$  0% percent errors on training set
	- $\blacktriangleright$  about 3% errors on the test set
- $\triangleright$  apparently, training and test set don't match perfectly
- $\triangleright$  some test patterns quite different from training patterns
- $\triangleright$  difficult to achieve very good error rates
- $\triangleright$  several approaches based on extra training patterns

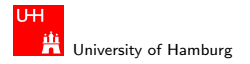

[Example SVM applications](#page-12-0) - [SVM for visual pattern recognition](#page-34-0) [SVM](#page-0-0) SVM CONSERVENTION CONTINUES IN THE SVM SVM SVM

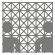

### MNIST results overview

Table 14.1 Test error rates of various learning models on the MNIST dataset. Many results obtained with deslanted images or hand-designed feature extractors were left out. NN: fully connected neural network; ConvNN: convolutional neural network;  $k$ -NN:  $k$ -nearest neighbors.

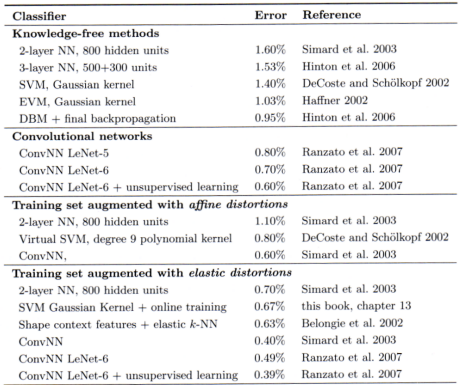

#### Hendrich & Zhang スページ・コンスロンスロンスランドランク9.0Y - コンスター - 39

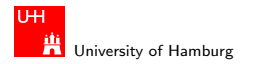

[Example SVM applications](#page-12-0) - [SVM for visual pattern recognition](#page-34-0) [SVM](#page-0-0) CONTEXATION CONTEXATION CONTEXATION SVM SVM

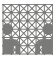

## MNIST experiments with SVMs

- ▶ G. Loosli, L. Bottou, S. Canu, Training Invariant SVMs Using Selective Sampling, in Large-Scale Kernel Machines, 2007
- $\triangleright$  an approach to improve the classification error rate
- $\triangleright$  by increasing the training set
- $\triangleright$  with automatically synthesized patterns
- $\triangleright$  derived from the original training patterns
- $\blacktriangleright$  100 random deformations of each original image
- $\triangleright$  6 million training images...

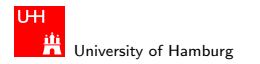

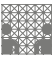

# Virtual training set

- $\triangleright$  synthesize new training patterns
- $\triangleright$  by applying deformations on each original pattern
	- $\triangleright$  affine transformations (sub-pixel accuracy) translations, rotations, scaling
	- $\blacktriangleright$  deformation-fields (elastic transformation)
	- $\blacktriangleright$  thickening
	- <sup>I</sup> . . .

Goal:

- a *transformation invariant* classifier
- more robust to slight variations in the test patterns
- $\triangleright$  but handling transformations can also increase the test set error
- $\triangleright$  of course, much higher training effort and time

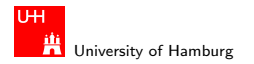

MIN Faculty Department of Informatics

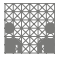

## MNIST modified training patterns

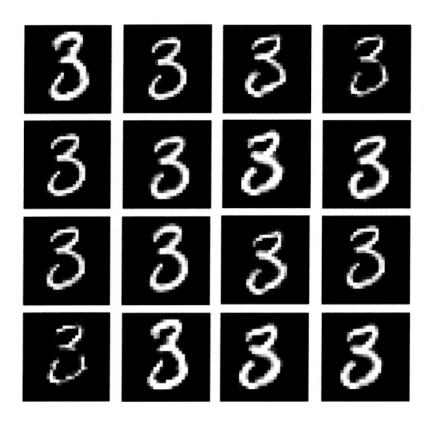

Figure 13.4 This figure shows 16 variations of a digit with all the transformations cited here.

#### Hendrich & Zhang インタン・シーク インター・インター インター・ディー しょうしゃ インター しょうしゅう しょうしょう 42

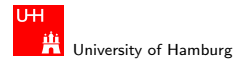

MIN Faculty Department of Informatics

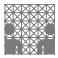

### [Example SVM applications](#page-12-0) - [SVM for visual pattern recognition](#page-34-0) [SVM](#page-0-0)

### MNIST effect of transformations

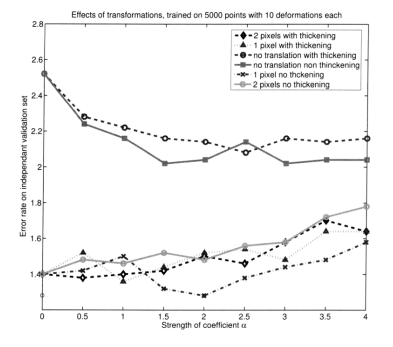

Figure 13.5 Effects of transformations on the performance. This graph is obtained on a validation set of 10,000 points, trained on 5000 points and 10 transformations for each (55,000 training points in total) with an RBF kernel with bandwidth  $\gamma = 0.006$ . The best configuration is elastic deformation without thickening, for  $\eta = 2$  and one-pixel translations, which gives 1.28%. Note that  $\eta = 0$  is equivalent to no elastic deformation. The baseline result for the validation set is thus 2.52%.

#### Hendrich & Zhang インタン・シーク インター・インター インター・ディー しょうしょう しょうしょう しょうしょう 43

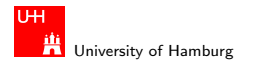

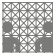

#### [Example SVM applications](#page-12-0) - [SVM for visual pattern recognition](#page-34-0) [SVM](#page-0-0) CONTEXATION CONTEXATION CONTEXATION SVM SVM

# LASVM training algorithm

- $\triangleright$  due to the problem size, training is done using an iterative algorithm, one pattern a time.
- $\triangleright$  several choices to select the next training pattern:
	- $\triangleright$  random selection: picks a random unseen training example
	- $\triangleright$  gradient selection: pick the most poorly classified example (smallest value of  $y_k f(x_k)$  among 50 randomly selected unseen training examples)
	- $\triangleright$  active selection: pick the training example that is closest to the decision boundary (smallest value of  $|f(x_k)|$ ) among 50 randomly selected unseen training examples)
	- $\blacktriangleright$  autoactive selection: randomly sample at most 100 unseen training examples, but stop as soon as 5 fall inside the margins (will become support vectors). Pick the one closest to the decision boundary.

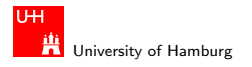

MIN Faculty Department of Informatics

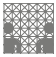

[Example SVM applications](#page-12-0) - [SVM for visual pattern recognition](#page-34-0) [SVM](#page-0-0)

### MNIST benchmark results

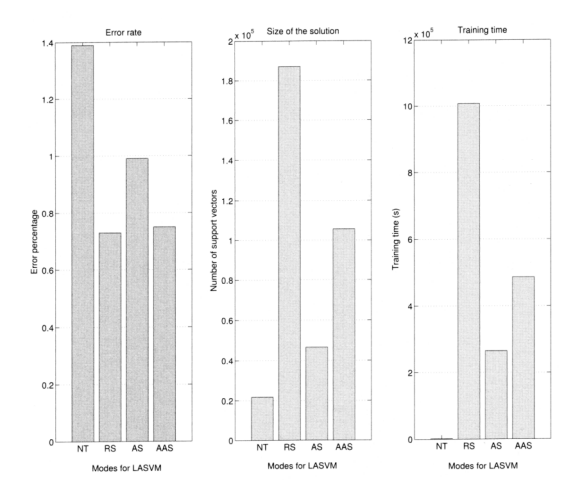

#### Hendrich & Zhang インター・シーク インター・インター インター・ディー しょうしょう しょうしょう 45 メント 1990 アメリカ にっぽん インター・インター しょうしょう

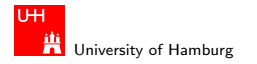

[Example SVM applications](#page-12-0) - [SVM for visual pattern recognition](#page-34-0) [SVM](#page-0-0) SVM CONSERVERS CONSERVERS AND SVM SVM SVM SVM

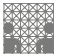

### MNIST benchmark results explanation

**Figure 13.6** This figure compares the error rates (left), the numbers of support vectors (center), and the training times (right) of different LASVM runs. The first bar of each graph corresponds to training a regular SVM on the original 60,000 MNIST examples (NT: no transformation). The other three bars were obtained using 100 random deformations of each MNIST example, that is, 6 millions points. The second columns reports results for random selection (RS), the third for active selection (AS), and the last for auto-active selection (AAS). The deformation settings are set according to previous results (figure 13.5). The autoactive run gives the best compromise.

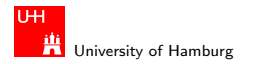

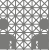

[Example SVM applications](#page-12-0) - [SVM for visual pattern recognition](#page-34-0) [SVM](#page-0-0) SVM CONSERVERS CONSERVERS AND SVM SVM SVM SVM

## MNIST evolution of training and test errors

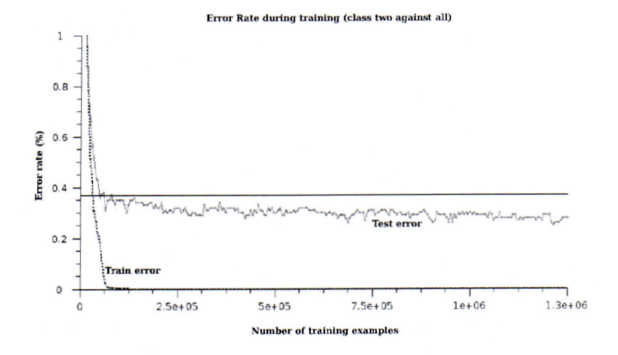

Figure 13.8 This figure shows the evolution of the training error on the 60,000 original points and the test error during training. The results are shown for class 2 against the others. We observe that training on deformed examples does not affect the performance on orginal examples but increases the performance on unseen data.

#### Hendrich & Zhang インター・シーク インター・インター インター・ディー しょうしょう しょうしょう インター・シーク スクランド しょうしょう はんしょう

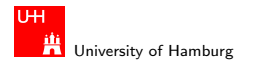

[Example SVM applications](#page-12-0) - [SVM for visual pattern recognition](#page-34-0) [SVM](#page-0-0) SVM CONSERVITY CONSERVITY OF THE SVM SVM SVM

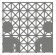

### MNIST SVM experiment results G. Loosli, L. Bottou, S. Canu, Training Invariant SVMs Using Selective Sampling

Table 13.2 Summary of our final experiment.

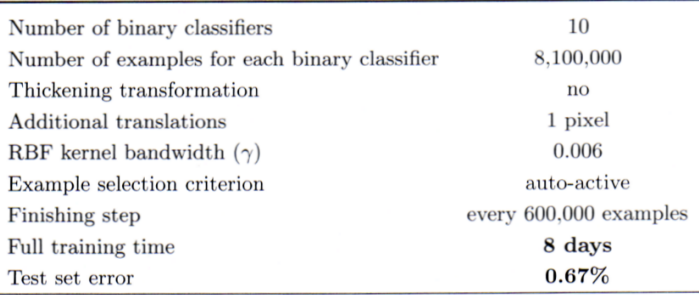

٠

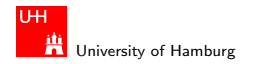

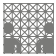

## **NORB**

- $\triangleright$  Natural images of 3D-objects, 96 $\times$ 96 pixels
- $\triangleright$  50 different toys in 5 categories
- $\triangleright$  25 objects for training, 25 for testing
- $\triangleright$  each object captured in stereo from 162 viewpoints (9 elevations, 18 azimuths)
- $\triangleright$  objects in front of uniform background
- $\triangleright$  or in front of cluttered background (or missing object)
- $\blacktriangleright$  http://www.cs.nyu.edu/~ylclab/data/norb-v1.0/

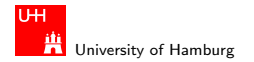

MIN Faculty Department of Informatics

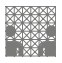

[Example SVM applications](#page-12-0) - [SVM for visual pattern recognition](#page-34-0) [SVM](#page-0-0) SVM CONSERVITION CONSERVITION CONSERVITION SVM

### NORB normalized-uniform training set

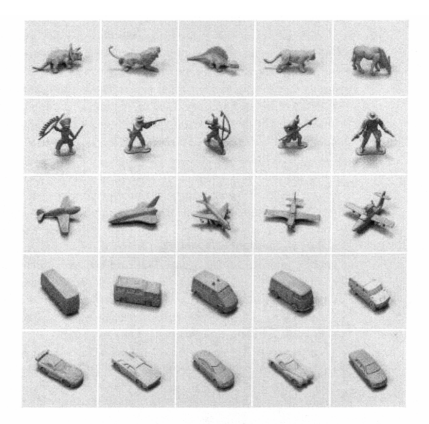

Figure 14.6 The 25 testing objects in the normalized-uniform NORB set. The testing objects are unseen by the trained system.

#### Hendrich & Zhang カランド・コンドロン・伊ンドニンドランク&CY - コンド・コンド・50

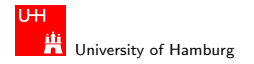

MIN Faculty Department of Informatics

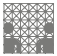

[Example SVM applications](#page-12-0) - [SVM for visual pattern recognition](#page-34-0) [SVM](#page-0-0) SVM CONSERVITY CONSERVITY OF THE SVM SVM SVM

## NORB jittered-cluttered training set

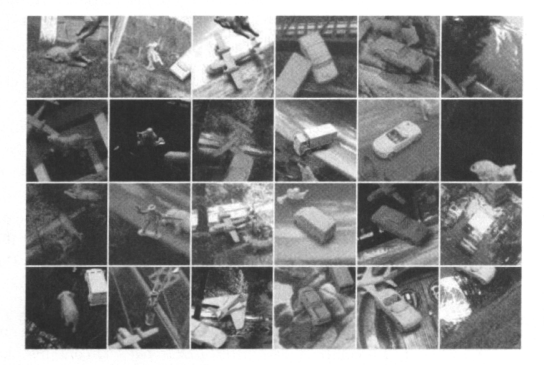

Figure 14.7 Some of the 291,600 examples from the *jittered-cluttered* training set (left camera images). Each column shows images from one category. A 6-th background category is added

#### Hendrich & Zhang ファイル・コン・ロン・伊ン・ニン・ミン のQ (\* 1988) - 1980 - 1980 - 1980 - 1980 - 1980

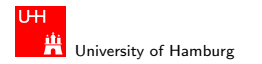

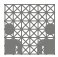

### NORB data set

- $\triangleright$  recognition basically can only rely on the shape of the object
- $\blacktriangleright$  all other typical clues eliminated or unusable
- $\blacktriangleright$  different orientations (viewing angles)
- $\blacktriangleright$  different lighting conditions
- $\triangleright$  no color information (grayscale only)
- $\blacktriangleright$  no object texture
- $\blacktriangleright$  different backgrounds (cluttered set)
- $\blacktriangleright$  no hidden regularities

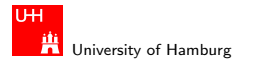

[Example SVM applications](#page-12-0) - [SVM for visual pattern recognition](#page-34-0) [SVM](#page-0-0) SVM CONSERVITION CONSERVENTION CONSERVENTION

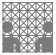

### Error rates: normalized uniform set

Table 14.2 Testing error rates and training/testing timings on the normalized-uniform dataset of different methods. The timing is normalized to hypothetical 1GHz single CPU. The convolutional nets have multiple results with different training passes due to their iterative training procedure.

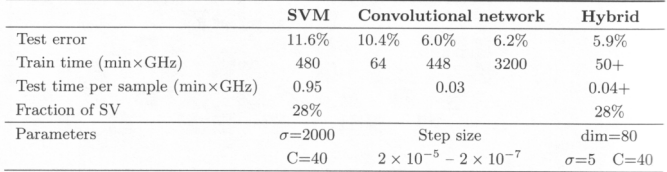

- $\blacktriangleright$  five binary SVMs, one for each class
- rian trained on the raw pixel images ( $d = 96 \cdot 96 \cdot 2 = 18432$ )
- $\triangleright$  convolutional network uses handcrafted feature map
- $\blacktriangleright$  hybrid system trains SVMs on those features

#### Hendrich & Zhang ファイル・コン・ロン・伊ン・ニン・ミン のQ (\* 1988) - 1988 - 1989 - 1989 - 1989 - 1989

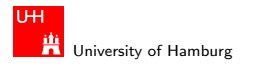

MIN Faculty Department of Informatics

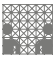

#### [Example SVM applications](#page-12-0) - [SVM for visual pattern recognition](#page-34-0) [SVM](#page-0-0) SVM CONSERVITY CONSERVITY OF THE SVM SVM SVM

### Feature functions for the NORB set

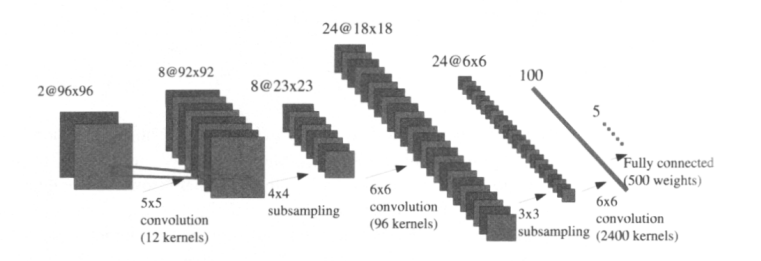

Figure 14.5 The architecture of the convolutional net used for the NORB experiments. The input is an image pair, the system extracts 8 feature maps of size  $92 \times 92$ , 8 maps of  $23 \times 23$ , 24 maps of  $18 \times 18$ , 24 maps of  $6 \times 6$ , and a 100-dimensional feature vector. The feature vector is then transformed into a 5-dimensional vector in the last layer to compute the distance with target vectors.

#### Hendrich & Zhang ファイル・コン・ロン・伊ン・ニン・ミン のQ (\* 1988) - 1990 - 1990 - 1990 - 1990 - 1990 - 1990 - 1990 - 1990 - 199

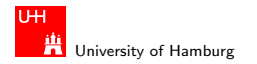

MIN Faculty Department of Informatics

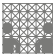

[Example SVM applications](#page-12-0) - [SVM for visual pattern recognition](#page-34-0) [SVM](#page-0-0)

## Some feature functions for the NORB set

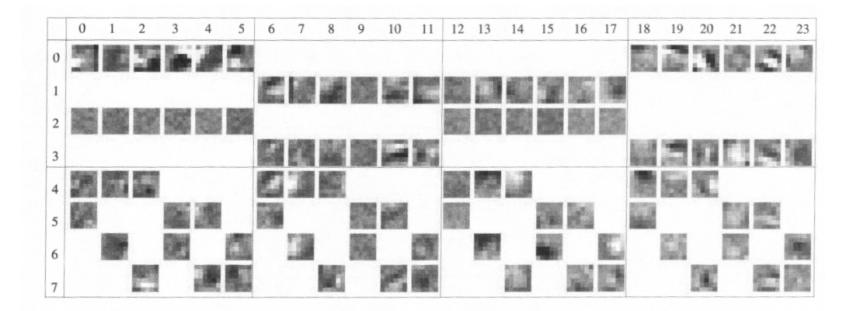

**Figure 14.8** The learned convolution kernels of the C3 layer. The columns correspond to the 24 feature maps output by C3, and the rows correspond to the 8 feature maps output by the S2 layer. Each feature map draws from 2 monocular maps and 2 binocular maps of S2. Ninety-six convolution kernels are used in total.

#### Hendrich & Zhang ファイル・コン・ロン・伊ン・ニン・ミン のQ (\* ファイン・コン・コン 55)

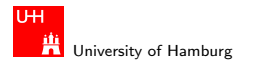

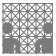

### Error rates: jittered cluttered set

Table 14.3 Testing error rates and training/testing timings on the *jitteredcluttered* dataset of different methods. The timing is normalized to hypothetical 1GHz single CPU. The convolutional nets have multiple results with different training passes due to their iterative training procedure.

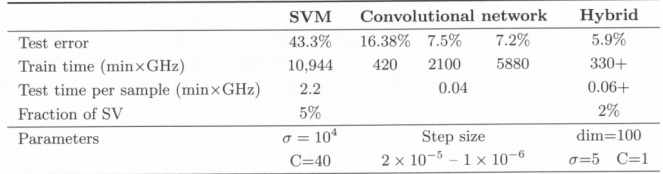

- $\triangleright$  again, SVM trained on raw pixels
- $\triangleright$  convolutional network uses handcrafted feature maps
- $\triangleright$  hybrid system trains SVM on those feature maps

#### Hendrich & Zhang < ロ > < 伊 > ( ニ > < <sup>=</sup> > <) Q ( > 56

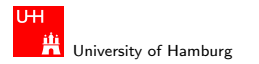

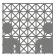

### Error rates: SVM training and setup

- $\triangleright$  SVM with 43% error-rate?
- $\triangleright$  six one-vs-the-rest binary SVMs (one per catogory)
- $\triangleright$  training samples are raw 108 $\times$ 108 pixel images
	- $\blacktriangleright$  again, use a virtual training set
	- $\blacktriangleright$   $\pm$ 3 pixel translations
	- $\blacktriangleright$  scaling from 80% to 110%
	- $\blacktriangleright$  rotations  $\pm 5^{\circ}$
	- ighthess  $\pm 20$  and contrast
	- $\blacktriangleright$  a total of 291.600 images
- $\triangleright$  overall, a 23 328-dimensional input vector
- $\triangleright$  only the Gaussian width  $\sigma$  as a free parameter

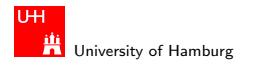

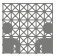

## Poor performance of SVM on raw pixels?

- ▶ Gaussian kernel basically computers matching score (based on Euclidean distance) between training templates and the test pattern
- $\triangleright$  very sensitive to variations in registration, pose, illumination
- $\triangleright$  most of the pixels in NORB are background clutter
- $\blacktriangleright$  hence, template matching dominated by background irregularities
- $\triangleright$  a general weakness of standard kernel methods: their inability to select relevant input features
- $\blacktriangleright$  feature maps must be hand-crafted by experts

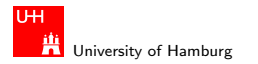

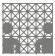

### Example: Histogram correlation kernel A. Barla et.al., Image Kernels, LNCS 2388, 83–96

- $\blacktriangleright$  calculate image histograms
- $\blacktriangleright$  use histogram intersection as the feature
- $\triangleright$  instead of in addition to raw pixels
- $\triangleright$  applied to indoor/outdoor image classification
- $\triangleright$  e.g. for improved color image printing
- $\triangleright$  test set with 300 indoor and outdoor test images each
- $\blacktriangleright$  http://www.benchathlon.net/img/todo/

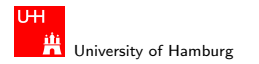

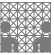

## Histogram intersection kernel

- ighth histograms A and B of images  $A_{im}$  and  $B_{im}$  with N pixels
- riangleright each histogram has m bins,  $A_i$   $(i = 1, \ldots, m)$
- $\blacktriangleright$  histogram intersection:

$$
K_{\rm int}(A, B) = \sum_{i=1}^m \min\{A_i, B_i\}
$$

 $\triangleright$  note: this can be written as a kernel

\n- represent A as an 
$$
N \times m
$$
 vector A defined as  $A :=$ \n $\underbrace{A_1}_{A_1}$ \n $\underbrace{A_2}_{A_2}$ \n $\underbrace{A_m}_{N-A_1}$ \n
\n- Then  $K_{\text{int}}(A, B) = A \cdot B$ \n
\n

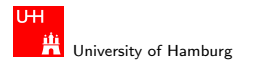

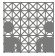

[Example SVM applications](#page-12-0) - [SVM for visual pattern recognition](#page-34-0) [SVM](#page-0-0) CONTEXATED CONTEXATED CONTEXATED SON STATED SON

## Histogram kernel: recognition results

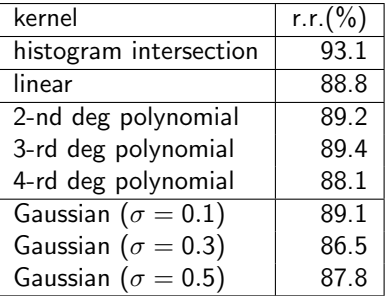

- $\triangleright$  600 training images, 123 indoor and 260 outdoor test images
- ighth histogram used  $15 \times 15 \times 15$  bins in HSV colorspace
- $\triangleright$  other kernels trained on pixel data

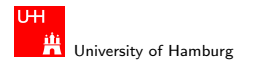

MIN Faculty Department of Informatics

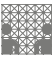

### [Example SVM applications](#page-12-0) - [SVM for visual pattern recognition](#page-34-0) [SVM](#page-0-0)

### Summary: visual pattern recognition

- $\triangleright$  SVM can be trained on and applied to raw pixel data
- $\triangleright$  use virtual training set for better generalization
- $\blacktriangleright$  but no performance guarantees
- ▶ good results on MNIST
- $\blacktriangleright$  but total breakdown on NORB
- $\blacktriangleright$  must use appropriate feature maps
- $\triangleright$  or hybrid architectures

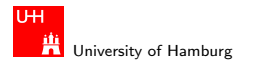

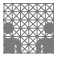

<span id="page-62-0"></span>

### Text classification LSKM p0.41

- $\blacktriangleright$  another high dimensional problem...
- $\triangleright$  e.g. Reuters RCV1 text corpus
	- $\blacktriangleright$  810.000 news stories from 1996/1997
	- partitioned and indexed in 135 categories
	- http://trec.nist.gov/data/reuters/reuters.html
- represent word frequencies, e.g. bag of words
- $\triangleright$  or represent substring correlations
- $\triangleright$  train a SVM on the corpus
- $\blacktriangleright$  classify the given input texts

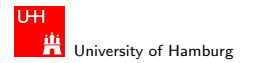

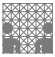

### Bag of words representation LWK 13.2

Sparse vector kernel

- $\triangleright$  map the given text into a sparse vector
- $\triangleright$  where each component corresponds to a word
- $\triangleright$  and component is set to one when the word occurs
- $\triangleright$  dot products between such vectors are fast
- $\triangleright$  but ignores the ordering of the words
- $\triangleright$  no vicinity information (e.g. words in one sentence)
- $\triangleright$  only detects exact matches (e.g. mismatch on mathces)

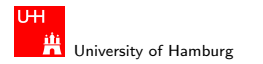

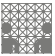

# String kernel

- $\triangleright$  efficient kernel that computes the dot product
- $\triangleright$  in the feature space spanned by all substrings of documents
- $\triangleright$  compuational complexity is linear in the document length and the length of the substring
- $\blacktriangleright$  allows to classify texts on similarity of substrings
- $\blacktriangleright$  the more substrings match, the higher the output value
- $\triangleright$  use for text classification, DNA sequence analysis, ...

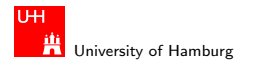

MIN Faculty Department of Informatics

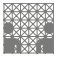

# String kernel: definitions

- ightharpoonup a finite alphabet  $\Sigma$ , so  $\Sigma^n$  the set of all string of length n
- $\blacktriangleright \Sigma^* = \bigcup_{n=0}^{\infty} \Sigma^n$  the set of all finite strings
- length of a string  $s \in \Sigma^*$  is  $|s|$
- In string elements are  $s(1) \dots s(|s|)$
- $\triangleright$  s t is the string concatenation of s and t

subsequences  $u$  of strings:

 $\blacktriangleright$  index sequence  $i := (i_1, \ldots, i_{|u|})$  with  $1 \leq i_1 <$  dots  $$ 

• define 
$$
u := s(i) := s(i1) \dots s(i_{|u|})
$$

 $\blacktriangleright$   $l(i) := i_{|u|} - i_1 + 1$  the length of the subsequence in s

#### Hendrich & Zhang 66

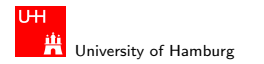

**Faculty** Department of Informatics

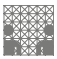

## String kernel: feature space

- $\blacktriangleright$  feature space  $\mathcal{H}:=\mathrm{I\!R}^{(\mathbf{\Sigma}^n)}$  built from strings of length  $n$
- **D** one dimension (coordinate) for each element of  $\Sigma^n$
- $\blacktriangleright$  feature map

$$
[\Phi_n(s)]_u := \sum_{i:s(i)=u} \lambda^{l(i)}
$$

- ighthroal variance with decay parameter  $\lambda$ ,  $0 < \lambda < 1$
- $\triangleright$  the larger the length of the subsequence in s, the smaller its contribution to  $[\Phi_n(s)]_{\mu}$ .
- $\triangleright$  sum over all subsequences of s which equal u

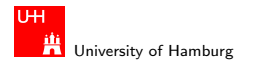

MIN Faculty Department of Informatics

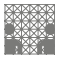

## String kernel: the actual kernel

- $\triangleright$  consider the dimension of H for the string asd
- $\blacktriangleright$   $[\Phi_n(\mathtt{Nasdaq})]_{\mathtt{asd}} = \lambda^3 \quad$  (one exact match of length 3)
- $\blacktriangleright$   $[\Phi_n ({\tt lass~das})]_{\tt asd} = 2 \lambda^5$  (two matches of length 5:  $\Box$ as $\Box$  $\Box$ d $\Box$  $\Box$ and  $\Box$ a $\Box$ s $\Box$ d $\Box$  $\Box$ )
- **E** kernel corresponding to the map  $\Phi(n)$  is:

$$
k_n(s,t)=\sum_{u\in\Sigma^n}[\Phi_n(s)]_u[\Phi_n(t)]_u=\sum_{u\in\Sigma^n} \sum_{(i,j):s(i)=t(j)=u}\lambda^{l(i)}\lambda^{l(j)}
$$

• normalize: use  $k(s,t)/\sqrt{k(s,s)k(t,t)}$ 

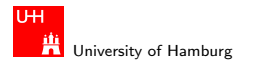

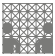

### DNA sequence classification LWK table 13.2 p.417

- $\triangleright$  DNA sequence contains *coding sequences* which encode proteins, but also untranslated sequences
- $\triangleright$  find the start points of proteins (TIS: translation initiation sites)
- $\triangleright$  out of  $\{A, C, G, T\}$ , typically an ATG triplet
- $\triangleright$  certain local correlations are typical
- In match  $p+j(x, x')$  is 1 for matching nucleotides at position  $p+j$ , 0 otherwise
- $\triangleright$  construct kernel that rewards nearby matches  $\text{win}_\rho(\mathsf{x}, \mathsf{x}') = \left( \sum_{j=-l}^{+l} \nu_j \text{match}_{\rho+j}(\mathsf{x}, \mathsf{x}') \right)^{d_1}$  $k(x, x') = (\sum_{p=1}^{l} \min_{p}(x, x'))^{d_2}$

#### Hendrich & Zhang < ロ > <伊 > < = > <C > 69

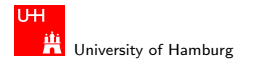

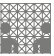

## WK kernel with shifts

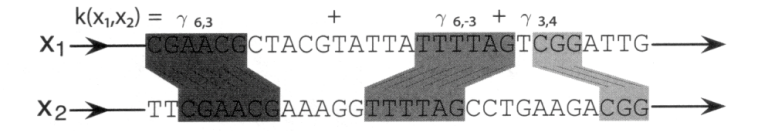

**Figure 4.2** Given two sequences  $x_1$  and  $x_2$  of equal length, the WD kernel with shifts consists of a weighted sum to which each match in the sequences makes a contribution  $\gamma_{k,p}$  depending on its length k and relative position p, where long matches at the same position contribute most significantly. The  $\gamma$ 's can be computed from the  $\beta$ 's and  $\delta$ 's in (4.4). The spectrum kernel is based on a similar idea, but it only considers substrings of a fixed length and the contributions are independent of the relative positions of the matches to each other.

#### Hendrich & Zhang < ロ > < 伊 > < ニ > < <sup>=</sup> > <) Q (> 70

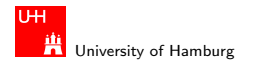

[Example SVM applications](#page-12-0) - [SVM for function approximation](#page-70-0) [SVM](#page-0-0) and SVM and SVM and SVM applications SVM SVM and SVM

<span id="page-70-0"></span>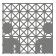

# SVM-based regression

- $\triangleright$  use SVMs for function approximation?
- $\triangleright$  especially, for high-dimensional functions?

basic idea is very similar to classification:

- **Example 1** estimate linear functions  $f(x) = \langle w, x \rangle + b$
- $\triangleright$  based on  $(x_1, y_1), \ldots, (x_m, y_m) \in \mathcal{H} \times \mathbb{R}$
- use a  $||w||^2$  regularizer ("maximum margin")
- $\triangleright$  use optimization algorithm similar to SVM training
- $\triangleright$  use feature-maps to generalize to the non-linear case

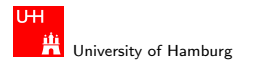

[Example SVM applications](#page-12-0) - [SVM for function approximation](#page-70-0) [SVM](#page-0-0)

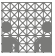

### -insensitive loss function Vapnik 1995

 $\blacktriangleright$  need a suitable cost-function

 $\blacktriangleright$  define the following  $\epsilon$ -insensitive loss function:

$$
|y - f(x)|_{\epsilon} = \max\{0, |y - f(x)| - \epsilon\}
$$

- ► threshold  $\epsilon > 0$  is chosen a-priori
- $\triangleright$  small  $\epsilon$  implies high approximation accuracy
- $\triangleright$  no penalty, when error below some threshold
- $\triangleright$  similar to classification loss-function: no penalty for correctly-classified training patterns

#### Hendrich & Zhang < ロ > < 伊 > < ニ > < <sup>=</sup> > ◆ O Q <del>(</del>V ) 72
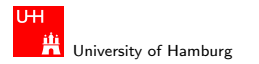

[Example SVM applications](#page-12-0) - [SVM for function approximation](#page-70-0) [SVM](#page-0-0) and SVM and SVM and SVM and SVM and SVM states of the SVM states of the SVM states of the SVM states of the SVM states of the SVM states of the SVM states of th

MIN Faculty Department of Informatics

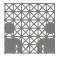

### The  $\epsilon$ -tube around the  $\epsilon$ -insensitive loss function

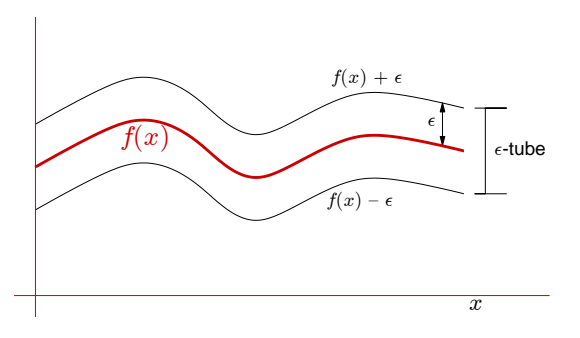

- $\blacktriangleright$  geometrical interpretation: allow a tube
- $\triangleright$  of width  $\epsilon$  around the given function values

#### Hendrich & Zhang アンファイル アクティック・ディック インディー・ディック マイン・ファイル アクティック アクセス アクセス こうしょうかい アクセス

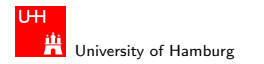

[Example SVM applications](#page-12-0) - [SVM for function approximation](#page-70-0) [SVM](#page-0-0) and SVM and SVM and SVM applications SVM SVM and SVM

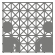

# Goal of the SVR learning

Given:

- a dot product space  $H$
- $\blacktriangleright$  (mapped) input patterns  $(x_1, y_1), \ldots, (x_m, y_m) \in \mathcal{H} \times \mathbb{R}$

### Goal:

- $\triangleright$  find a function f with a small risk (or test error),  $R[f] = \int c(f, x, y) dP(x, y)$
- $\triangleright$  where P is the probability measure for the observations
- **►** and c is a loss function, e.g.  $c(f, x, y) = (f(x) y)^2$
- $\triangleright$  loss function can be chosen depending on the application

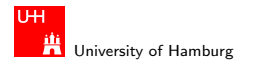

[Example SVM applications](#page-12-0) - [SVM for function approximation](#page-70-0) [SVM](#page-0-0) and SVM and SVM and SVM applications SVM SVM and SVM

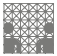

# Regularized risk functional

- $\triangleright$  find a function f with a small risk (or test error),  $R[f] = \int c(f, x, y) dP(x, y)$
- $\triangleright$  where P is the probability measure for the observations
- ► and c is a loss function, e.g.  $c(f, x, y) = (f(x) y)^2$
- $\triangleright$  cannot minimize c directly, because P is not known
- Instead, minimize the regularized risk functional

$$
\frac{1}{2}||w||^2 + C \cdot R_{\text{emp}}^{\epsilon}, \quad \text{where} \quad R_{\text{emp}}^{\epsilon} := \frac{1}{m}\sum_{i=1}^{m} |y_i - f(x_i)|_{\epsilon}
$$

 $\blacktriangleright$   $R_{\rm emp}^{\epsilon}$  measures the  $\epsilon$ -insensitive training error  $\triangleright$  C controls the trade-off between margin and training error

#### Hendrich & Zhang < ロ > < 伊 > ( ニ > < <sup>=</sup> > <) Q ( > 75

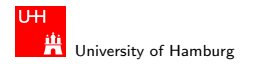

[Example SVM applications](#page-12-0) - [SVM for function approximation](#page-70-0) [SVM](#page-0-0)

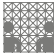

## Main idea

 $\blacktriangleright$  minimize the regularized risk functional

$$
\frac{1}{2}||w||^2 + C \cdot R_{\text{emp}}^{\epsilon}
$$

► where  $R_{\rm emp}^{\epsilon} := \frac{1}{m} \sum_{i=1}^{m} |y_i - f(x_i)|_{\epsilon}$  measures the training error

 $\triangleright$  constant C determines the trade-off

To obtain a small risk

- $\blacktriangleright$  control both the training error  $(R^\epsilon_{\rm emp})$
- **and the model complixity (** $\vert \vert w \vert \vert^2$ )
- $\triangleright$  in short, "explain the data with a simple model"

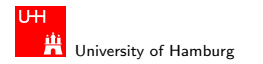

[Example SVM applications](#page-12-0) - [SVM for function approximation](#page-70-0) [SVM](#page-0-0) and SVM and SVM and SVM and SVM and SVM and SVM a

MIN Faculty Department of Informatics

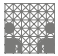

# $\epsilon$ -SVR objective function

 $\blacktriangleright$  again, rewrite as (soft-margin) optimization problem:

minimize<sub>*w<sub>r</sub>* ∈ H, 
$$
\xi^{(*)}
$$
 ∈  $\mathbb{R}^m$ ,  $b \in \mathbb{R}^{\frac{1}{2}} \vert \vert w \vert \vert^2 + \frac{C}{m} \sum_{i=1}^m (\xi_i + \xi^*)$</sub> 

subject to

$$
\begin{aligned} &\blacktriangleright \left( \langle x, x_i \rangle + b \right) - y_i \le \epsilon + \xi_i \\ &\blacktriangleright y_i - \left( \langle w, x_i \rangle + b \right) \le \epsilon + \xi_i^* \\ &\blacktriangleright \xi_i^{(*)} \ge 0 \end{aligned}
$$

► where (\*) means both the variables with and without asterisks.

#### Hendrich & Zhang アンファイル アクティック・ショップ アクリック・ショップ アクリッシュ こうしょう こうしょう アクリッシュ こうしょう アクリッシュ こうしょうしょう

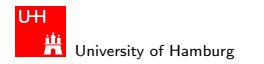

[Example SVM applications](#page-12-0) - [SVM for function approximation](#page-70-0) [SVM](#page-0-0) and SVM and SVM and SVM and SVM and SVM states of the SVM states of the SVM states of the SVM states of the SVM states of the SVM states of the SVM states of th

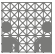

# $\epsilon$ -SVR dual problem

 $\blacktriangleright$  introduce two sets of Lagrange multipliers  $\alpha_i^{(*)}$  $\binom{*}{i}$  and  $\eta_i^{(*)}$ i  $\blacktriangleright$  and minimize

$$
L := \frac{1}{2}||w||^2 + \frac{C}{m}\sum_{i=1}^m(\xi_i + \xi^*) - \sum_{i=1}^m(\eta_i\xi_i + \eta_i^*\xi_i^*)
$$
  

$$
-\sum_{i=1}^m\alpha_i(\epsilon + \xi_i + y_i - \langle w, x_i \rangle - b)
$$
  

$$
-\sum_{i=1}^m\alpha_i^*(\epsilon + \xi_i^* + y_i - \langle w, x_i \rangle - b)
$$

$$
\blacktriangleright \text{ subject to } \alpha_i^{(*)}, \eta_i^{(*)} \ge 0.
$$

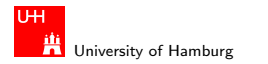

[Example SVM applications](#page-12-0) - [SVM for function approximation](#page-70-0) [SVM](#page-0-0)

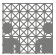

SV expansion For the whole details, see LWK 9.2 (p. 254ff)

 $\triangleright$  solution of the optimization problem results in the SV expansion

$$
f(x) = \sum_{i=1}^{m} (\alpha_i^* - \alpha_i) \langle x_i, x \rangle + b
$$

- $\blacktriangleright$  w can be written as a linear combination
- $\triangleright$  of a subset of the training patterns  $x_i$
- $\triangleright$  algorithm can be desribed in terms of dot products between the data
- ightharpoonup when evaluating  $f(x)$ , we need not to compute w explicitly

#### Hendrich & Zhang < ロ > < 伊 > < ニ > < <sup>=</sup> > <) Q (> 79

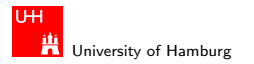

MIN Faculty Department of Informatics

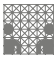

#### [Example SVM applications](#page-12-0) - [SVM for function approximation](#page-70-0) [SVM](#page-0-0) and SVM and SVM and SVM and SVM and SVM states of the SVM states of the SVM states of the SVM states of the SVM states of the SVM states of the SVM states of th

# Example: function approximation

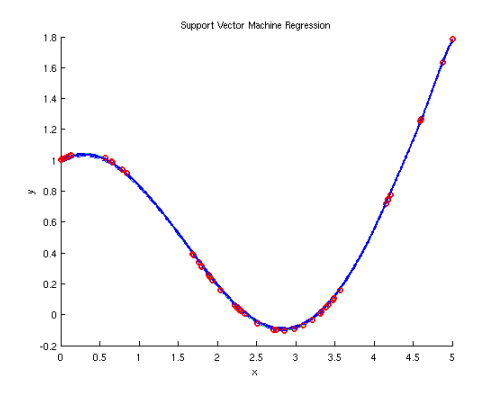

▶ exreg1dls from SVM-KM toolbox (gaussian basis function)

 $\triangleright$  only a few support-vectors

#### Hendrich & Zhang 80

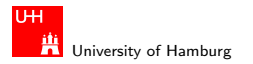

[Example SVM applications](#page-12-0) - [SVM for function approximation](#page-70-0) [SVM](#page-0-0) application SVM control of the state of the SVM for function approximation

MIN Faculty Department of Informatics

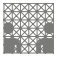

### Example: function approximation

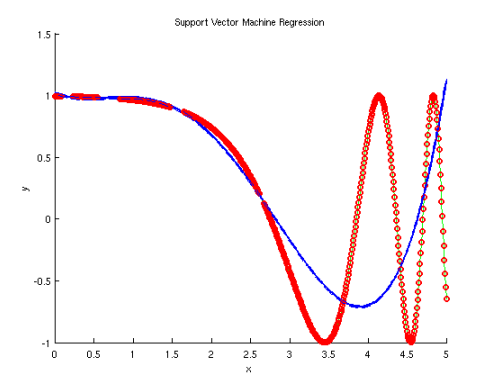

- ▶ exreg1dls from SVM-KM toolbox (4th-order polynom)
- **Firm** fails to approximate the target function  $sin(exp(x))$

#### Hendrich & Zhang 81

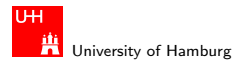

[Example SVM applications](#page-12-0) - [SVM for function approximation](#page-70-0) [SVM](#page-0-0) and SVM and SVM and SVM and SVM and SVM SVM and SVM

MIN Faculty Department of Informatics

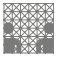

## Example: function approximation

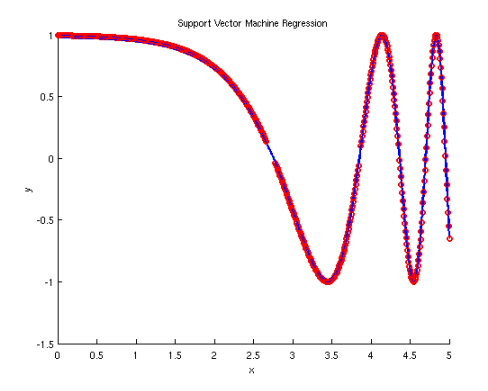

▶ exreg1dls from SVM-KM toolbox (ht radial basis function)

 $\triangleright$  very many support-vectors, but good approximation

#### Hendrich & Zhang 82 (1999年) - アンディロッ(伊)・モッ(手) の Q (2) - アンディエンジン 82 (1999年) - 82

<span id="page-82-0"></span>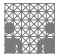

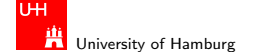

[Algorithms and complexity](#page-82-0) [SVM](#page-0-0)

# SVM complexity analysis

what is the complexity of SVM classification?

- $\triangleright$  n examples (training patterns)
- $\triangleright$  soft-margin control parameter C
- $\triangleright$  S support vectors, R free support vectors

two intuitive bounds:

- $\triangleright$   $O(nS)$  when few support vectors (C small)
- $\triangleright$   $O(R^3)$  if many support vectors (C large)
- $\triangleright$  so, both quadratic and cubic terms

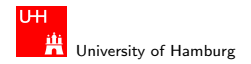

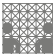

## Number of support vectors

assume an oracle which tells us

- In the patterns that are not support vectors  $(\alpha_i = 0)$
- **If** and the bounded support vectors  $(\alpha_i = C)$
- remaining R free support vectors are determined by R linear equations (representing the derivatives of the object function)
- $\blacktriangleright$  solving this system takes  $O(R^3)$  operations

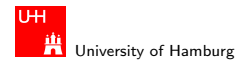

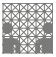

# Verifying a solution

- $\blacktriangleright$  *n* examples
- $\triangleright$  S support vectors
- **E** verification that vector  $\alpha$  is a solution
- $\triangleright$  compute the gradient g of the dual
- $\blacktriangleright$  and check the optimality conditions
- requires  $O(n \cdot S)$  operations

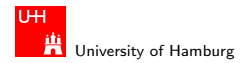

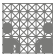

### SVM training time: example LSKM: SVM training with primal and dual represenations

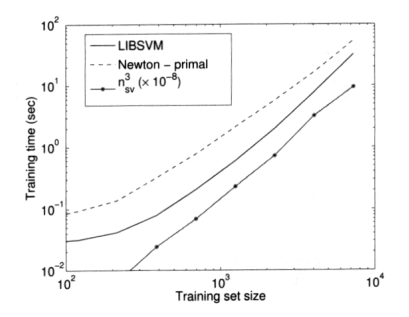

Figure 2.8 Time comparison between LIBSVM and Newton optimization. Here  $n_{\rm sv}$  has been computed from LIBSVM (note that the solutions are not exactly the same). For this plot,  $h = 2^{-5}$ .

#### Hendrich & Zhang < ロ > < 伊 > < ニ > < <sup>=</sup> > <) Q (> 86

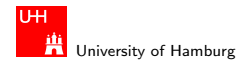

[Algorithms and complexity](#page-82-0) [SVM](#page-0-0)

MIN Faculty Department of Informatics

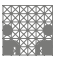

## Computation of Kernel values?

- $\triangleright$  computing kernels can be expensive, e.g. consider images with thousands of pixels e.g. consider documents with thousands of words
- $\triangleright$  computing the full kernel matrix is wasteful
- **Example 1** gradient computation only depend on  $K_{ii}$  which invole support vectors (otherwise multiplied by zero)
- $\blacktriangleright$  the kernel matrix does not fit in memory
- $\triangleright$  use special caching, or re-compute on-the-fly

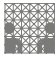

## Efficient algorithms? See LSKM p.12ff

University of Hamburg

TH

- $\triangleright$  use traditional QP solver: works, but
	- $\triangleright$  kernel-matrix is seldom sparse (only the SVs are)
	- $\triangleright$  kernel-matrix rarely fits in memory
	- high-accuracy solution not required
- $\triangleright$  use "chunking": guess the support-vectors
	- $\triangleright$  select a "working set" and solve
	- usually works well, due to generalization
	- $\triangleright$  misclassified patterns are SV candidates
- ighthroarpoonup use efficient direction search to improve the  $\alpha_i$ 
	- $\triangleright$  to speed up the training

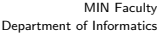

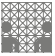

### **UH** University of Hamburg

[Algorithms and complexity](#page-82-0) [SVM](#page-0-0)

## Decomposition method LSKM p. 17

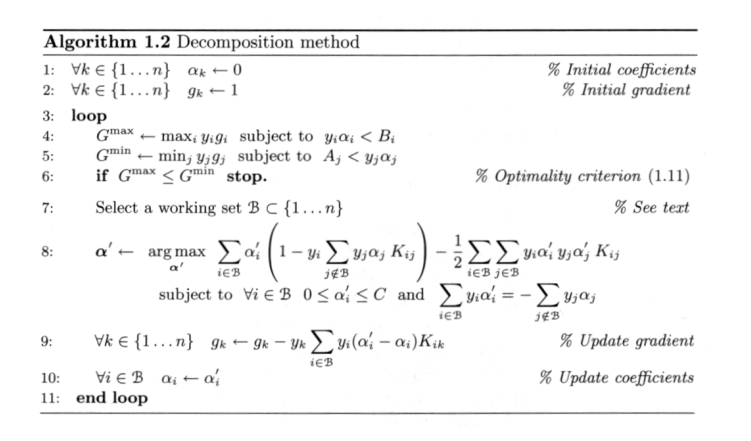

#### Hendrich & Zhang 89

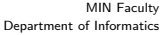

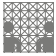

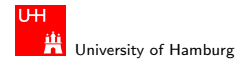

[Algorithms and complexity](#page-82-0) [SVM](#page-0-0) and the state of the state of the state of the state of the state of the state of the state of the state of the state of the state of the state of the state of the state of the state of the st

### SMO with maximum violating pair LSKM p. 19

The sequential minimal optimization (SMO) algorithm 1.3 selects working sets using the maximum violating pair scheme. Working set selection schemes are discussed more thoroughly in section 1.7.2. Each subproblem is solved by performing a search along a direction **u** containing only two nonzero coefficients:  $u_i = y_i$  and  $u_i = -y_i$ . The algorithm is otherwise similar to algorithm 1.2. Implementation issues are discussed more thoroughly in section 1.7.

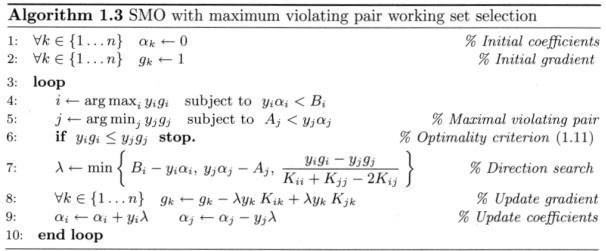

#### Hendrich & Zhang ファイル・コン・ロン・伊ン・ニン・ミン のQ (\* 1990) - 1990 - 1990 - 1990 - 1990 - 1990

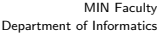

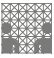

# University of Hamburg

[Algorithms and complexity](#page-82-0) [SVM](#page-0-0) and the state of the state of the state of the state of the state of the state of the state of the state of the state of the state of the state of the state of the state of the state of the st

**UH** 

### SVM primal training LSKM p. 41

Algorithm 2.1 SVM primal training by Newton optimization

```
Function: \beta = PRIMALSVM(K,Y,\lambda)
   n \leftarrow length(Y) % Number of training points
  if n > 1000 then
       n_2 \leftarrow n/2% Train first on a subset to estimate the decision boundary
       \beta \leftarrow \text{PRIMALSVM}(K_{1..n_2,1..n_2}, Y_{1..n_2}, \lambda)]sv \leftarrow nonzero components of \betaelse
       sv \leftarrow \{1, \ldots, n\}.end if
  repeat
       \beta_{\rm sv} \leftarrow (K_{\rm sv} + \lambda I_{n_{\rm sv}})^{-1} Y_{\rm sv}Other components of \beta \leftarrow 0\mathsf{sv} \leftarrow \text{indices } i \text{ such that } y_i[K\beta]_i < 1until sv has not changed
```
#### Hendrich & Zhang 91

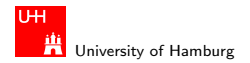

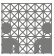

### Sparse vector and matrix representation LSKM chapter 3, p. 51ff

- $\triangleright$  basic SVM training and classification algorithms:
	- $\blacktriangleright$  loops over weighted scalar products  $\alpha_i\langle x_i, x\rangle$
	- $\triangleright$  for all training patterns  $x_i$
- but after training, most weights  $\alpha_i = 0$
- ightharport vectors have  $\alpha_{i,SV} \neq 0$
- $\triangleright$  study sparse representations of vectors and matrices
- $\blacktriangleright$  to reduce the storage requirements
- $\blacktriangleright$  to improve performance

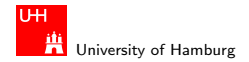

[Algorithms and complexity](#page-82-0) [SVM](#page-0-0) and the state of the state of the state of the state of the state of the state of the state of the state of the state of the state of the state of the state of the state of the state of the st

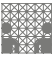

## Sparse matrix by vector multiplication

Algorithm 3.1 Sparse matrix-vector multiplication

```
sMxV(M, x)for (i=0; i< Nr; i++) do
    | y[i] = DOT(M[i], x);return y
DOT(v1, v2)dot = 0:
   for (j=0; j<|v1|; j++) do
       dot = v1[i].val * v2[v1[i].idx];DOT_ACCESS++:
       DOT_MULADD++:
return dot
```
- riangleright vector  $v_1$  stored as sorted table of (index, value) pairs
- $\triangleright$  complexity of DOT is  $O(|v1|)$
- $\triangleright$  memory accesses more expensive than the multiply-add

#### Hendrich & Zhang タンファイル アクター・ディー・ディアン しょうしょう しょうしょう しょうしょう しょうしょう しょうしょう しょうしょう しょうしょうしょう しょうしょうしょう

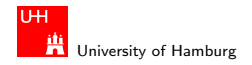

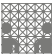

### Sparse sparse dot product

```
Algorithm 3.2 Sparse-sparse dot product
```

```
SDOT(v1, v2)dot = 0, j1 = 0, j2 = 0;
   while (j1 \lt |v1| and j2 \lt |v2|) do
       idx1 = v1[j1].idx;idx2 = v2[j2].idx;SDOT_ACCESS++;
       if (\text{idx1} == \text{idx2}) then
           dot = v1[j1].val * v2[j2].val;j1++, j2++;
           SDOT_MULADD++;
       else if (j1 > j2) then
           i2++else
           11++return dot
```
#### Hendrich & Zhang ファイル・ファイル インター・ディー・スプレイ ター・エンジン しゅうしょう しゅうしょう りょくしゅうしょう しゅうしょう しゅうしょう

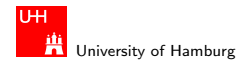

**[Algorithms and complexity](#page-82-0) [SVM](#page-0-0)** and the complexity of the complexity of the complexity of the complexity of the complexity of the complexity of the complexity of the complexity of the complexity of the complexity of the co

MIN Faculty Department of Informatics

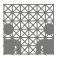

### Sparse matrix vector product

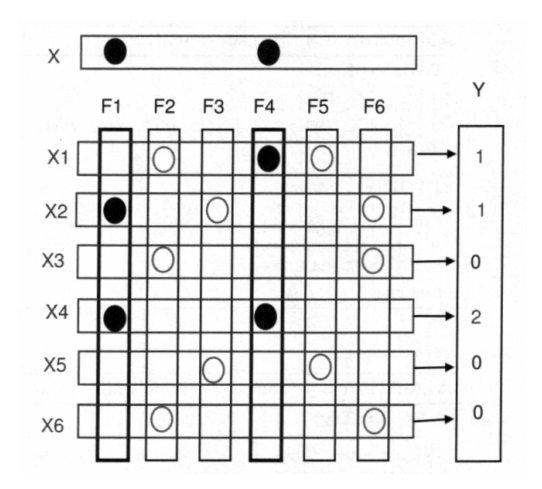

#### Hendrich & Zhang ファイル・コンドロンドロンドランド ディティー・クリーン しょうしょう 95

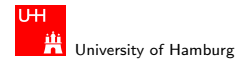

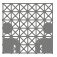

### Sparse matrix vector product

**Figure 3.1** Visual description of the matrix-vector multiplication. The matrix has are six rows corresponding to vectors  $\{X1,...,X6\}$  and six columns corresponding to features  $\{F1, ..., F6\}$ . Nonzero elements have value 1 and are represented by a circle. The result Y of the multiplication appears in the right column, where each element is a dot product that counts the number of circles shared by X and  $Xi$ . Both the DOT and SDOT dot products need to access every nonzero feature in each vector, even when this feature is not used by the other vector and when the product of the two features is zero. The transpose approach only considers columns F1 and F4; the six dot products in column Y are obtained by merging the lists represented by columns F1 and F4. The total number of operations is only proportional to the number of (full) circles in these columns. Compare this with the traditional dot product algorithm that has to access every single circle. Note that while SDOT will not apply multiply-add to white circles, an access operation is still needed.

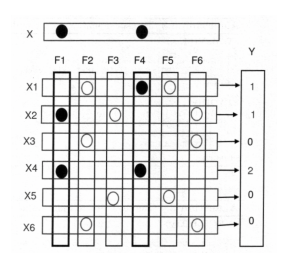

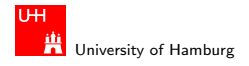

[Algorithms and complexity](#page-82-0) [SVM](#page-0-0) and the state of the state of the state of the state of the state of the state of the state of the state of the state of the state of the state of the state of the state of the state of the st

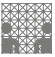

### Transpose matrix vector product

Algorithm 3.3 Transpose matrix-vector multiplication

```
TsMxV(M, x)y = 0;
   for (i=0; i<|x|; i++) do
    | y = \text{TADD}(y, M[,][x[i].idx], x[i].val);return v
TADD(v1, v2, w)for (i=0; j<|v2|; j++) do
       v1[v2[j].idx] += v * v2[j].val;TADD_ACCESS++;
     TADD_MULADD++:
```
return v1

Algorithm 3.4 Dense vector to index-value table

```
VEC2LIST(y)y' = 0;pos = 0;
   for (i=0; i< N_r; i++) do
     VEC2LIST_ACCESS++:
       if (v[i] |= 0) then
          y'[pos].idx = i;
          v'[pos].val = v[i]:
          pos++;return v'
```
#### Hendrich & Zhang ファイル・コン・ロン・伊ン・ニン・ミン のQ (\* 1988) - 1970 - 1970 - 1970 - 1970 - 197

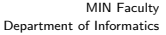

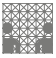

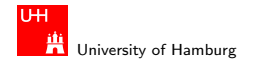

[Algorithms and complexity](#page-82-0) [SVM](#page-0-0)

# Sparse list merging

Algorithm 3.5 Sparse list-merging algorithm

```
TMRG(v1, v2, w)j1 = 0, j2 = 0, j = 0;
    V' = 0:
    while (j1 \le |v1| and j2 \le |v2|) do
        idx1 = v1[j1].idx;idx2 = v2[j2].idx;TMRG_ACCESS++:
       if (\text{idx1} == \text{idx2}) then
           y'[j].val = v1[j1].val + w * v2[i2].val;y'[j].idx = idx1;
           j++, j1++, j2++;
           TMRG_MULADD++;
       else if (j1 > j2) then
           y'[j].val = w * v2[i2].val;
           y'[j].idx = idx2;
           j++, j2++;
           TMRG_MULADD++;
       else
           y'[j].val = v1[j1].val;
           y'[j].idx = idx1;
           j++, j1++;
           TMRG_COPY++;
return y'
```
#### Hendrich & Zhang ファイル・ファイル インター・ディー・スプレイ ター・エンジン しゅうしょう しゅうしょう しゅうしょう ちょうしょう ちょうしょう

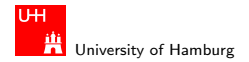

[Algorithms and complexity](#page-82-0) [SVM](#page-0-0)

MIN Faculty Department of Informatics

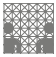

### Training time on large data set LSKM p0.41

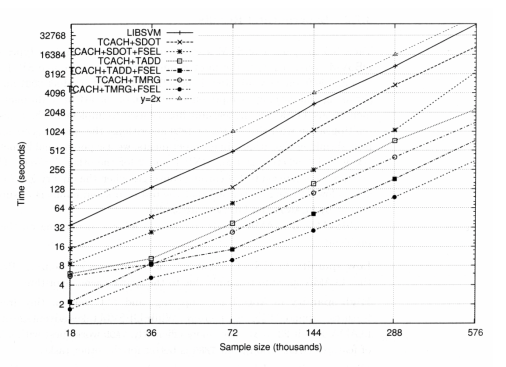

Figure 3.3 Evolution of learning time with the training set size on the VoiceTone data. TCACH indicates LLAMA with the transpose cache algorithm. The matrix multiplication in LLAMA is performed using the SDOT, TADD, or TMRG algorithms. FSEL indicates the optional feature selection algorithm.

#### Hendrich & Zhang ファイル・コン・ロン・伊ン・ニン・ミン のQ (\* 1999年) - 1999年 - 1999年 - 1999年 - 1999年 - 1999年 - 1999年 - 1999年 - 19

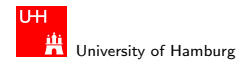

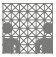

# VC dimension

Vapnik-Chervonenkis dimension

- $\blacktriangleright$  a measure of the capacity
- $\triangleright$  of a statistical classification algorithm
- $\triangleright$  defined as the cardinality of the largest set of points
- $\blacktriangleright$  that the algorithm can shatter
- $\triangleright$  Informally, the capacity of a classification model is related to how complicated it can be.
- $\triangleright$  higher capacity: can handle complicated situations,
- $\blacktriangleright$  but might overfit

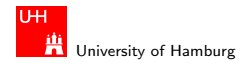

[Algorithms and complexity](#page-82-0) [SVM](#page-0-0)

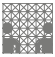

### VC dimension: example LWK p.20

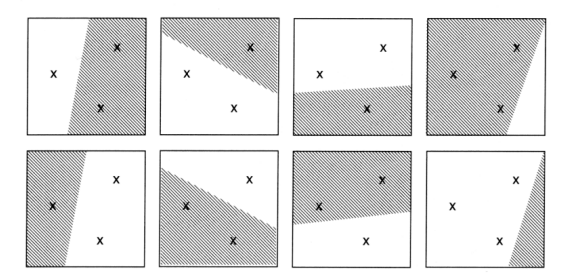

**Figure 1.4** A simple VC dimension example. There are  $2^3 = 8$  ways of assigning 3 points to two classes. For the displayed points in  $\mathbb{R}^2$ , all 8 possibilities can be realized using separating hyperplanes, in other words, the function class can shatter 3 points. This would not work if we were given 4 points, no matter how we placed them. Therefore, the VC dimension of the class of separating hyperplanes in  $\mathbb{R}^2$  is 3.

#### Hendrich & Zhang 2012 - コンピュータ マーナイディクタン コンピュータ アメリカル 2012

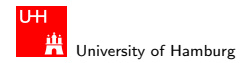

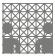

### VC dimension vs. test errors LWK p.20

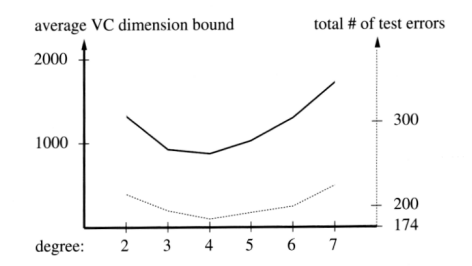

Figure 5.5 Average VC dimension (solid), and total number of test errors, of ten twoclass-classifiers (dotted) with polynomial degrees 2 through 7, trained on the USPS set of handwritten digits. The baseline 174 on the error scale, corresponds to the total number of test errors of the ten best binary classifiers, chosen from degrees 2 through 7. The graph shows that for this problem, which can essentially be solved with zero training error for all degrees greater than 1, the VC dimension allows us to predict that degree 4 yields the best overall performance of the two-class-classifier on the test set (from [470, 467]).

#### Hendrich & Zhang コンピューティロト・伊ト(ニト・ラ・ランタ(〜コンピューティング) 102

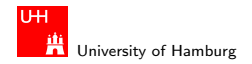

[Algorithms and complexity](#page-82-0) [SVM](#page-0-0) and the state of the state of the state of the state of the state of the state of the state of the state of the state of the state of the state of the state of the state of the state of the st

MIN Faculty Department of Informatics

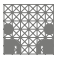

### VC dimension: Gaussian kernels

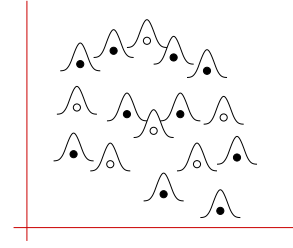

- $\triangleright$  SVM with Gaussian kernel can classify every input function
- $\triangleright$  if the Gaussian kernels are "narrow" enough
- $\triangleright$  Gaussian-kernel SVM has infinite VC dimension

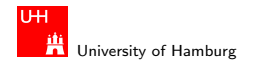

<span id="page-103-0"></span>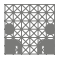

# Summary

- ▶ Support Vector Machine
	- $\blacktriangleright$  maximum-margin linear classifier
	- $\triangleright$  concept of support vectors
	- $\triangleright$  soft-margin classifier
	- $\triangleright$  feature-maps and kernels to handle non-linearity
	- $\triangleright$  training via Quadratic Programming algorithms
- $\triangleright$  (multi-class) classification and clustering
- $\blacktriangleright$  pattern and object recognition
- $\blacktriangleright$  regression and function approximation
- $\blacktriangleright$  algorithms and complexity estimates
- $\triangleright$  still an active research topic

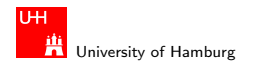

[Summary](#page-103-0) [SVM](#page-0-0)

MIN Faculty Department of Informatics

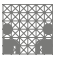

# Thanks for your attention!

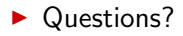

 $\blacktriangleright$  bug-reports and feedback: hendrich@informatik.uni-hamburg.de zhang@informatik.uni-hamburg.de

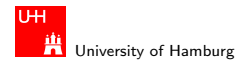

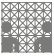

<span id="page-105-0"></span>

### A bit of fun: from Learning with Kernels LWK p.363. . . the whole book is like this :-)

Theorem 12.4 (Algorithmic Stability of Risk Minimizers) The algorithm minimizing the regularized risk functional  $R_{\text{reg}}$ 

$$
R_{\text{reg}}[f] := R_{\text{emp}}[f] + \frac{\lambda}{2} ||f||^2 = \frac{1}{m} \sum_{i=1}^{m} c(x_i, y_i, f(x_i)) + \frac{\lambda}{2} ||f||^2
$$
\n(12.12)

has stability  $\beta = \frac{2C^2\kappa^2}{m\lambda}$ , where  $\kappa$  is a bound on  $||k(x, \cdot)|| = \sqrt{k(x, x)}$ , c is a convex loss function,  $||\cdot||$  is the RKHS norm induced by  $k$ , and C is a bound on the Lipschitz constant of the loss function  $c(x, y, f(x))$ , viewed as a function of  $f(x)$ .

Since the proof is somewhat technical we relegate it to Section 12.1.4. Let us now discuss the implications of the theorem.

We can see that the stability of the algorithm depends on the regularization constant via  $\frac{1}{\lambda m}$ , hence we may be able to afford to choose weaker regularization if the sample size increases. For many estimators, such as Support Vector Machines, we use a constant value of  $C = \frac{1}{\lambda m}$ . In the context of algorithmic stability this means that we effectively use algorithms with the same stability, regardless of the sample size.

#### Hendrich & Zhang コンピューティロッ(ロッ(伊)・モッ(ミック9.0^ コンピューティング) 106

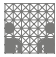

# Software: libsvm

University of Hamburg

TH

- ► C.-C. Chang & C.-J. Lin, libsvm http://www.csie.ntu.edu.tw/˜cjlin/libsvm/ Bindings to  $C/C++$ , Java, ...
- ▶ Alain Rakotomamonjy, Stephane Canu, SVM and Kernel Methods Matlab Toolbox, http://asi.insarouen.fr/enseignants/˜arakotom/toolbox/index.html
- ▶ W. H. Press, S. A. Teukolsky, W. T. Vetterling, B. P. Flannery, Numerical Recipes – The Art of Scientific Computing, Cambridge University Press, 2007 (all algorithms on CD-ROM)
- Several other software packages (Matlab,  $C/C_{++}$ , ...)

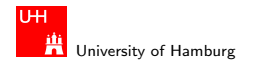

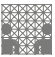

## Example datasets

- $\triangleright$  the libsvm page links to several training datasets http://www.csie.ntu.edu.tw/˜cjlin/libsvm/
- $\triangleright$  MNIST handwritten digits http://yann.lecun.com/exdb/mnist/
- $\triangleright$  NORB object recognition datasets http://www.cs.nyu.edu/˜ylclab/data/norb-v1.0/